## **1. kresba datového pole**

Pozadí datového pole je znázorněno bílým obdélníkem o rozměrech 33 mm x 8 mm. Pro vložení využijeme vodící linky H:137 mm, 146 mm

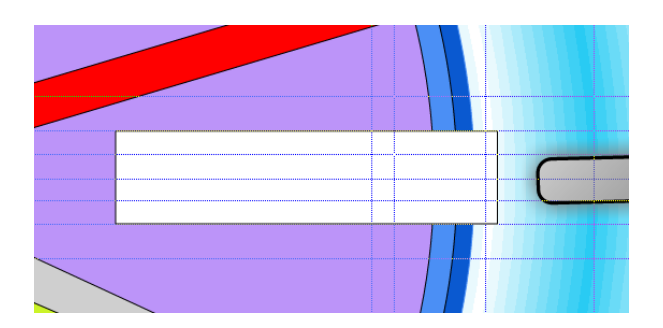

Pro vytvoření prostorového dojmu nakreslete kolem 4 lichoběžníky. Práci opět velmi usnadní vodící linky. Nakreslete obdélník v oblasti vymezené vodícími linkami a v režimu Tvarování objektů jej rozbijte na křivky.

Podobným stylem vytvořte zbývající lichoběžníky.

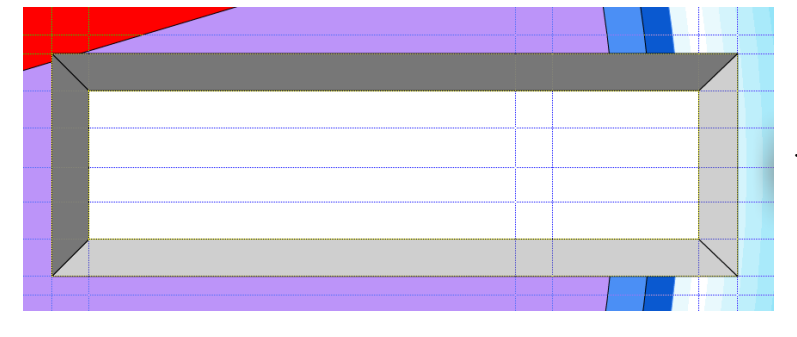

Ve skutečnosti nebude třeba je znovu vytvářet a tvarovat. Můžete lichoběžník z duplikovat a vytvořit jeho zrcadlově obrácený protějšek. Levý a horní lichoběžník vyplňte tmavě šedou barvou, pravý a spodní lichoběžník pak světle šedou barvou.

Pomocí Uměleckého textu napište datum a den.

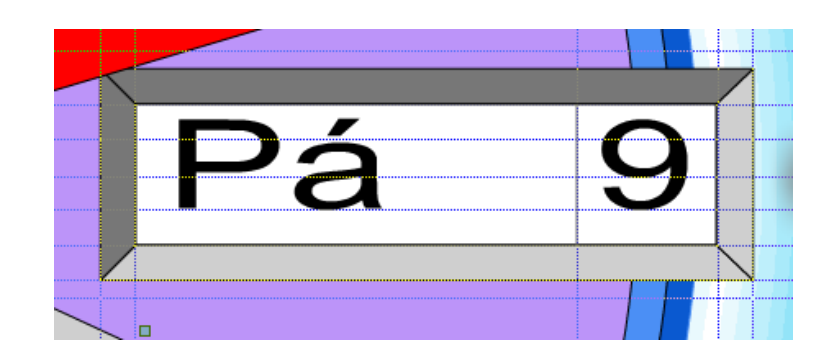

Mezi údajem datumu a dne nakreslete šedou linku.

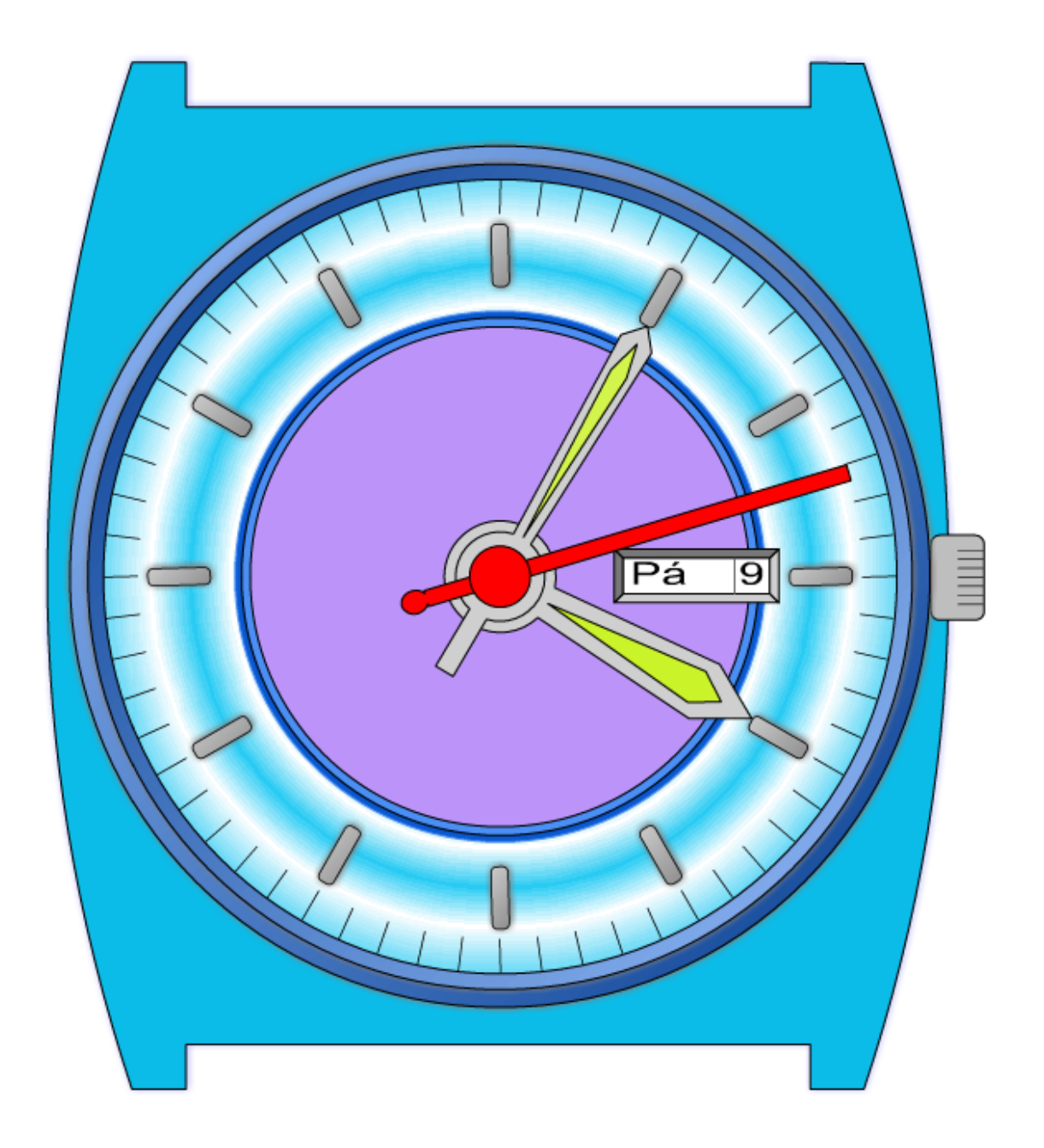